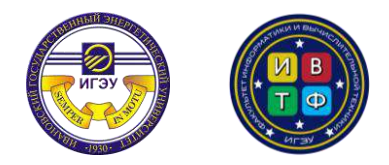

## **ИНФОРМАЦИОННОЕ ПИСЬМО**

Приглашаем студентов, обучающихся по образовательным программам высшего образования, учащихся общеобразовательных и профессиональных образовательных организаций, а также преподавателей данных организаций принять участие в V открытом конкурсе «**Мир 3D моделирования**», который проводится на базе факультета информатики и вычислительной техники (ИВТФ) ФГБОУ ВО «Ивановский государственный энергетический университет» (ИГЭУ).

Форма проведения Конкурса - **заочная**.

Конкурс проводится с **30 марта** по **15 мая** 2024 г.

Заявки и конкурсные работы принимаются **до 15 мая** 2024 г включительно.

Результаты Конкурса будут размещены на сайте [http://ispu.ru](http://ispu.ru/) не позднее **25 мая** 2024 г.

Конкурс проводится для всех категорий участников по **5 номинациям**:

- 1 номинация 3D-Техно;
- 2 номинация 3D-Дизайн;
- 3 номинация 3D-Социум;
- 4 номинация Компьютерная анимация;
- 5 номинация Web-дизайн.

Конкурсные работы в номинации «**3D-Техно**» включают разработку идеи, моделирование и представление 3D модели объекта/изделия, согласно выбранному направлению. Направления номинации:

- робототехника;
- машиностроение;
- приборостроение;
- автомобилестроение;
- космические объекты;
- архитектурные и строительные конструкции.

Конкурсные работы в номинации «**3D-Дизайн**» включают разработку идеи, моделирование и представление-визуализацию 3D модели объекта, согласно выбранному направлению. Направления проектов:

- дизайн технических и архитектурных объектов;
- дизайн интерьеров;
- ландшафтный дизайн;
- дизайн бытовых предметов и ювелирных изделий;
- инсталляции.

Конкурсные работы в номинации «**3D-Социум**» включают разработку концепции, создание и представление-визуализацию 3D дизайн-плаката по социальнозначимым направлениям. Направления номинации:

- «Я горжусь»;
- «Родные просторы»;
- «Мир без наркотиков»;
- «Диалог поколений»;

- «Здоровое поколение без СПИДа» и др.

Конкурсные работы в номинации «**Компьютерная анимация**» включают разработку концепции, создание и представление анимационного ролика по социальнозначимым направлениям. Направления номинации:

- «Как прекрасен этот мир»;

- «Родные просторы»;

- «Мир фантастки» (робототехника (механизмы, различные роботы, в том числе фантастические) и т.п.);

- «Космос. Вселенная»;

- «Мир игрушек» (любые игрушки, персонажи мультфильмов);

- анимированные открытки.

Конкурсные работы в номинации «**Web-дизайн**» включают разработку концепции, создание и представление дизайна одностраничного сайта. Цель сайта: показать основную информацию о товаре(ах) / услуге(ах) / мероприятии(ях), заинтересовать посетителя и дать возможность воспользоваться полученной информацией (купить / приобрести / посетить).

На Конкурс принимаются индивидуальные или групповые работы (до 2-х авторов).

Представленная работа должна быть авторской.

**Работы в номинациях 1, 2, 3, 4** должны содержать не менее 80% оригинальных моделей. Допускается использование заимствованных в сети Интернет моделей и других графических материалов для антуража (не более 20 %).

**Работы в номинации 5** выполняются для десктопа: ширина страницы 1600 px, высота любая и зависит от количества экранов. Адаптивные версии выполнять не надо. Работы могут содержать любые изображения и иллюстрации заимствованных в сети Интернет: иллюстрации, мокапы, 3D модели, фотографии и скриншоты. Стиль должен соответствовать целевой аудитории и ее предпочтениям. Ограничений по стилистике дизайна сайта нет, допускается выбрать нейтральный стиль.

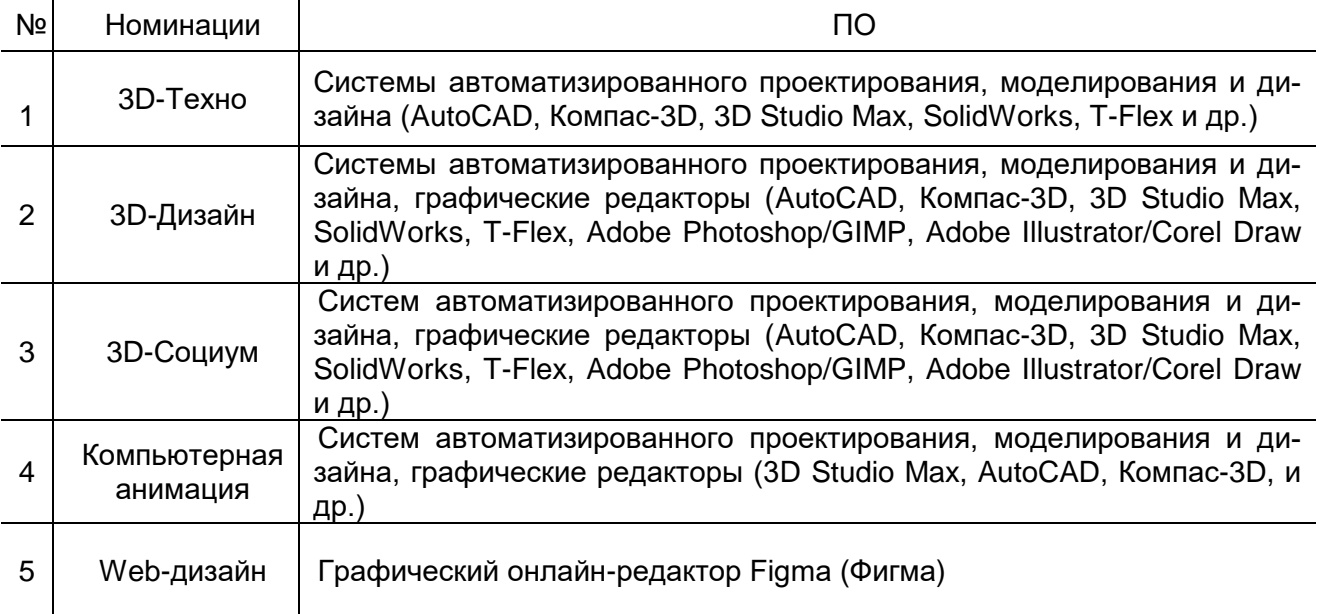

Работа должна быть выполнена с использованием программного обеспечения (ПО).

**\_\_\_\_\_\_\_\_\_\_\_\_\_\_\_\_\_\_\_\_\_\_\_\_\_\_\_\_\_\_\_\_\_\_\_\_\_\_\_\_\_\_\_\_\_\_\_\_**

**Для участия в Конкурсе в номинациях 1, 2, 3, 4** каждому участнику необходимо выслать в Оргкомитет на e-mail [olimp.cad@mail.ru](mailto:olimp.cad@mail.ru) :

**1)** заявку установленной формы в формате doc или docx (приложение 1).

**2)** графическое изображение (скриншот) объекта / изделия /плаката, выдвигаемого на Конкурс;

**3)** архив материалов конкурсной работы.

Материалы конкурсной работы должны быть представлены:

 $\checkmark$  в форме презентации Microsoft Power Point. Презентация должна иметь следующую структуру:

1 слайд – данные участника конкурса и руководителя (при наличии);

2 слайд – описание идеи/концепции конкурсной работы с указанием программного обеспечения (ПО), которое было использовано для выполнения;

3 – 6 слайды – скриншоты оригинальных моделей с кратким описанием технологии построения;

7 слайд – скриншот полученного результата: объекта /изделия /плаката;

в формате ПО, в котором выполнялось конкурсная работа;

 дополнительные файлы, необходимые для детального просмотра конкурсной работы (заимствованные в сети Интернет модели, библиотеки материалов, карты текстур и т.п).

Все материалы конкурсной работы помещаются в одном архиве (разрешенные архиваторы zip или 7-zip), название архива формируется из ФИО участника, названия образовательной организации и номинации (например, ПетровИС\_ИГЭУ\_3DТехно).

Допускается сохранить архив материалов конкурсной работы в облачном хранилище и указать ссылку для скачивания архива. Необходимо проверить, что представленная ссылка доступна для скачивания файла архива и файл открывается корректно.

**Для участия в Конкурсе в номинации 5** каждому участнику необходимо выслать в Оргкомитет на e-mail olimp.cad@mail.ru :

**1**) заявку установленной формы в формате doc или docx (приложение 1);

**2)** графическое изображение работы (в png или jpg), выдвигаемой на Конкурс. Название работы формируется из ФИО участника, названия образовательной организации (например, ПетровИС\_ИГЭУ);

**3)** ссылку на работу в фигме.

Допускается сохранить графическое изображение конкурсной работы в облачном хранилище и указать ссылку для скачивания. Необходимо проверить, что представленная ссылка доступна для скачивания и файл открывается корректно.

**\_\_\_\_\_\_\_\_\_\_\_\_\_\_\_\_\_\_\_\_\_\_\_\_\_\_\_\_\_\_\_\_\_\_\_\_\_\_\_\_\_\_\_\_\_\_\_\_**

## **ЗАЯВКА ДЛЯ УЧАСТИЯ В КОНКУРСЕ**

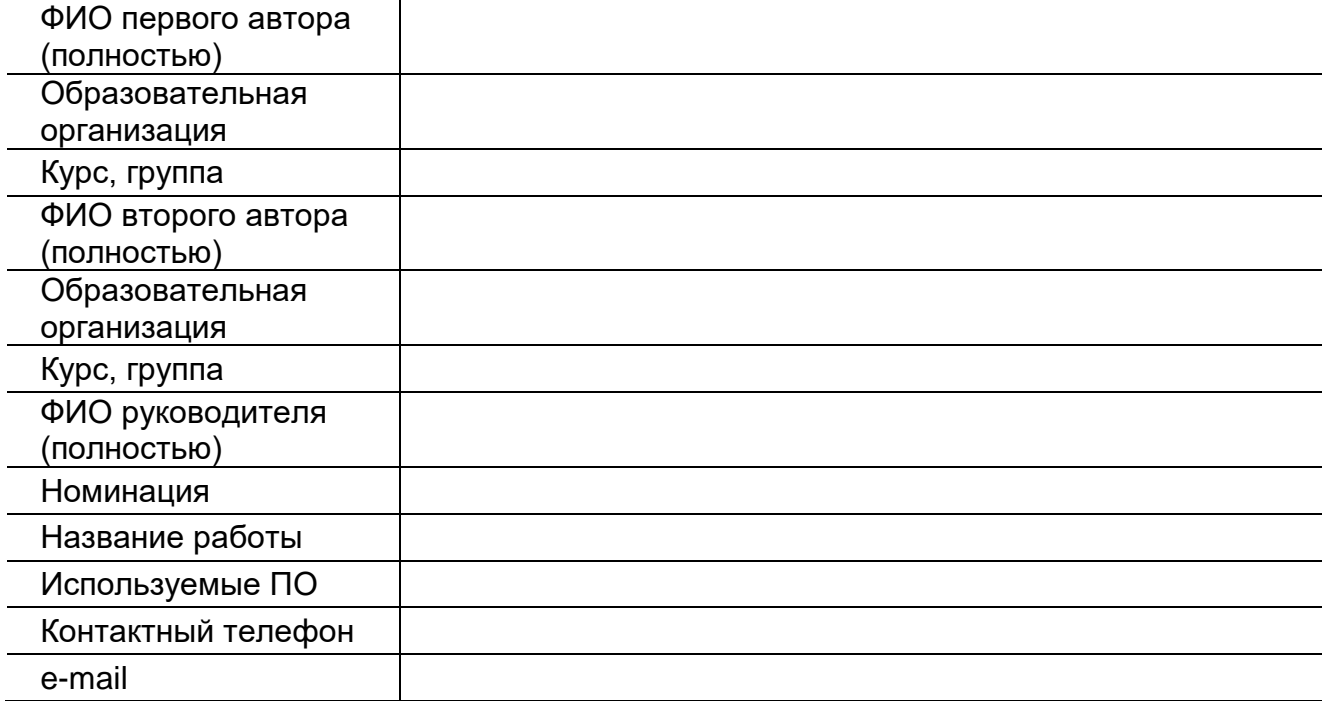

**\_\_\_\_\_\_\_\_\_\_\_\_\_\_\_\_\_\_\_\_\_\_\_\_\_\_\_\_\_\_\_\_\_\_\_\_\_\_\_\_\_\_\_\_\_\_\_\_**